<sup>Документ подисан подговорению й подпись и и выс<mark>шего образования российской федерации</mark></sup> Дата подписания: 26.**Федерыльное государственн</mark>ое автономное образовательное учреждение высшего образования** Информация о владельце: ФИО: Исаев Игорь Магомедович Должность: Проректор по безопасности и общим вопросам Уникальный программный ключ:

d7a26b9e8ca85e9<del>8e</del>5de2eb454b4659d061f249<br>d7a26b9e8ca85e9**8ec3de2eb454b4659d061f249** 

## Рабочая программа дисциплины (модуля)

# **Промышленный интернет вещей**

Закреплена за подразделением Кафедра инфокоммуникационных технологий

Направление подготовки 09.04.03 ПРИКЛАДНАЯ ИНФОРМАТИКА

Профиль Цифровые двойники в промышленности

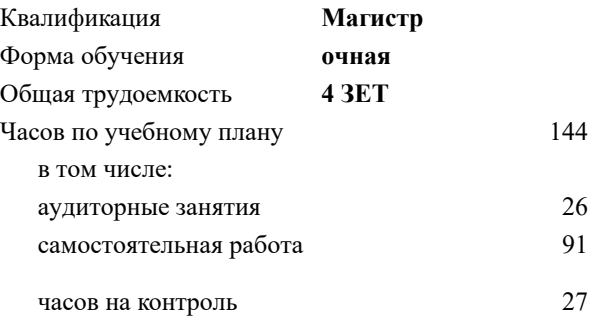

зачет 3 Формы контроля в семестрах:

#### **Распределение часов дисциплины по семестрам**

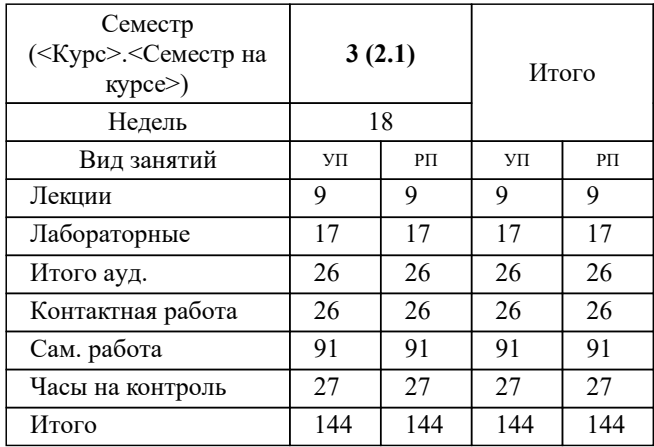

УП: 09.04.03-МПИ-22-4.plx стр. 2

Программу составил(и): *к.т.н., доц., Осипова Нина Витальевна*

**Промышленный интернет вещей** Рабочая программа

Разработана в соответствии с ОС ВО:

Самостоятельно устанавливаемый образовательный стандарт высшего образования - магистратура Федеральное государственное автономное образовательное учреждение высшего образования «Национальный исследовательский технологический университет «МИСиС» по направлению подготовки 09.04.03 ПРИКЛАДНАЯ ИНФОРМАТИКА (приказ от 05.03.2020 г. № 95 о.в.)

Составлена на основании учебного плана:

09.04.03 Прикладная информатика, 09.04.03-МПИ-22-4.plx Цифровые двойники в промышленности, утвержденного Ученым советом ФГАОУ ВО НИТУ "МИСиС" в составе соответствующей ОПОП ВО 22.09.2022, протокол № 8-22

Утверждена в составе ОПОП ВО:

09.04.03 Прикладная информатика, Цифровые двойники в промышленности, утвержденной Ученым советом ФГАОУ ВО НИТУ "МИСиС" 22.09.2022, протокол № 8-22

**Кафедра инфокоммуникационных технологий** Рабочая программа одобрена на заседании

Протокол от г., №

Руководитель подразделения доцент, к.т.н. Калашников Евгений Александрович

#### **1. ЦЕЛИ ОСВОЕНИЯ**

1.1 Получение студентами знаний основ функционирования устройств, связанных между собой промышленной сетью, программирования микроконтроллеров, логических контроллеров, принципов измерений датчиками и алгоритмов регулирования.

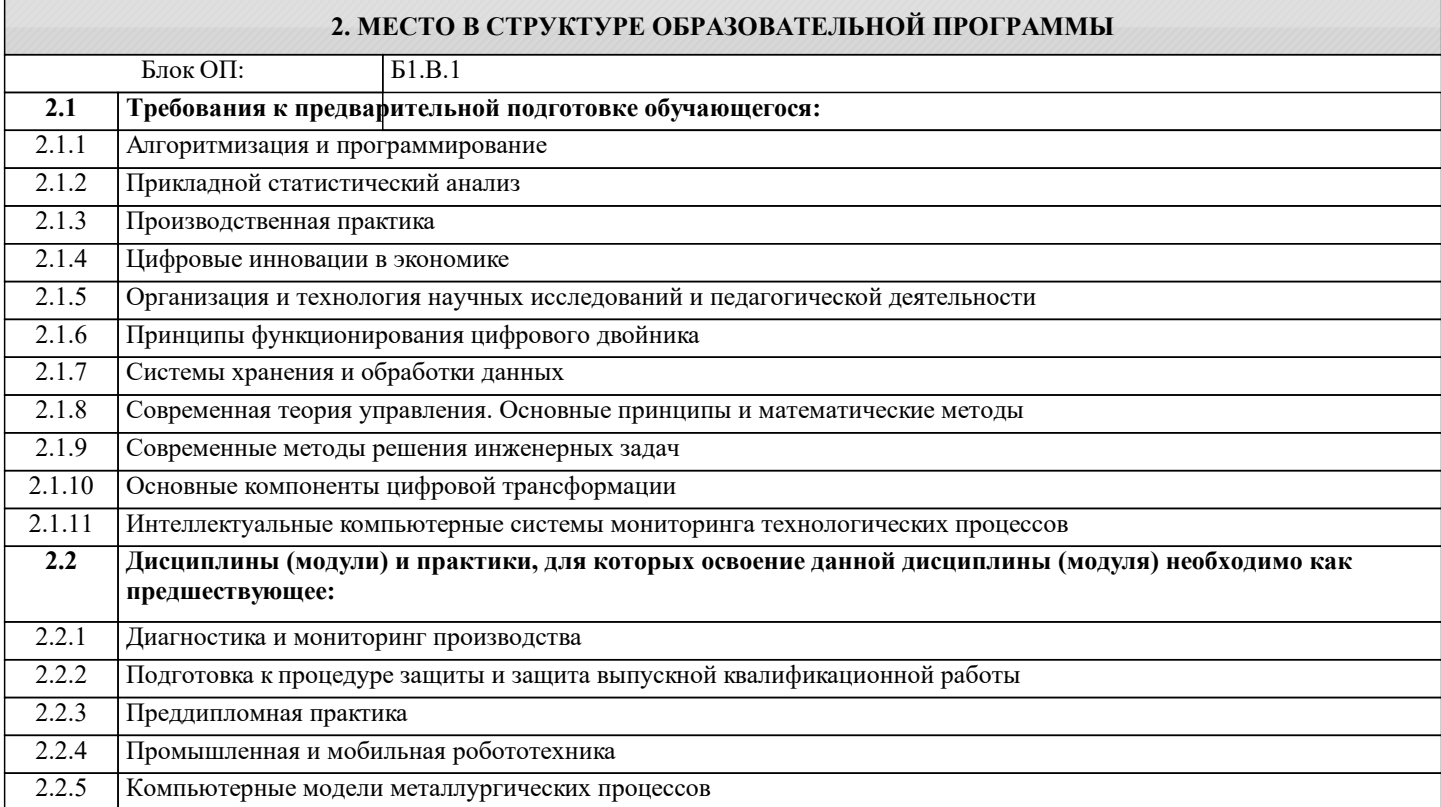

#### **3. РЕЗУЛЬТАТЫ ОБУЧЕНИЯ ПО ДИСЦИПЛИНЕ, СООТНЕСЕННЫЕ С ФОРМИРУЕМЫМИ КОМПЕТЕНЦИЯМИ**

**ОПК-5: Способен разрабатывать и модернизировать программное и аппаратное обеспечение информационных и автоматизированных систем**

**Знать:**

ОПК-5-З1 Существующие сетевые технологии в области «Интернета Вещей»

**ПК-2: Способен обрабатывать и анализировать научно-техническую информацию и результаты исследований, проводить патентные исследования и определять характеристики продукции (услуг)**

**Знать:**

ПК-2-З1 Принципы организации и функционирования «Интернета Вещей»

**ОПК-6: Способен исследовать современные проблемы и методы прикладной информатики и развития информационного общества**

**Знать:**

ОПК-6-З1 Основы теории построения IoT-систем с использованием математических и физических взаимосвязей объектов.

**УК-6: Способен определять и реализовывать приоритеты собственной деятельности и способы ее совершенствования на основе самооценки, участвовать в обучении на протяжении всей жизни**

**Знать:**

УК-6-З1 Существующие технологии в области «Интернета Вещей»

**ОПК-6: Способен исследовать современные проблемы и методы прикладной информатики и развития информационного общества**

**Уметь:**

ОПК-6-У1 Писать программный код для логических контроллером и микроконтроллеров

**ОПК-5: Способен разрабатывать и модернизировать программное и аппаратное обеспечение информационных и автоматизированных систем**

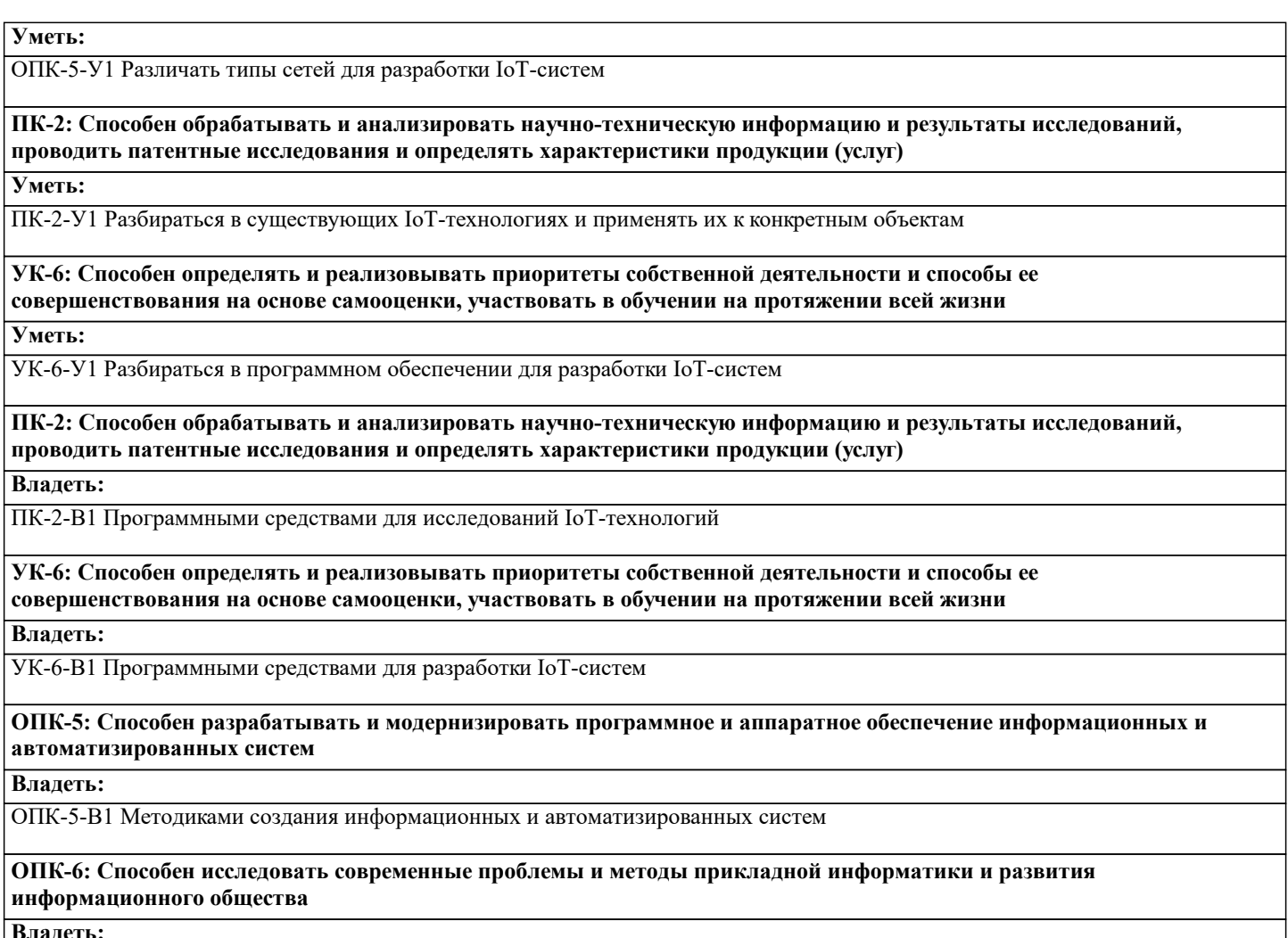

#### **Владеть:**

ОПК-6-В1 Методиками исследования в области IoT-систем

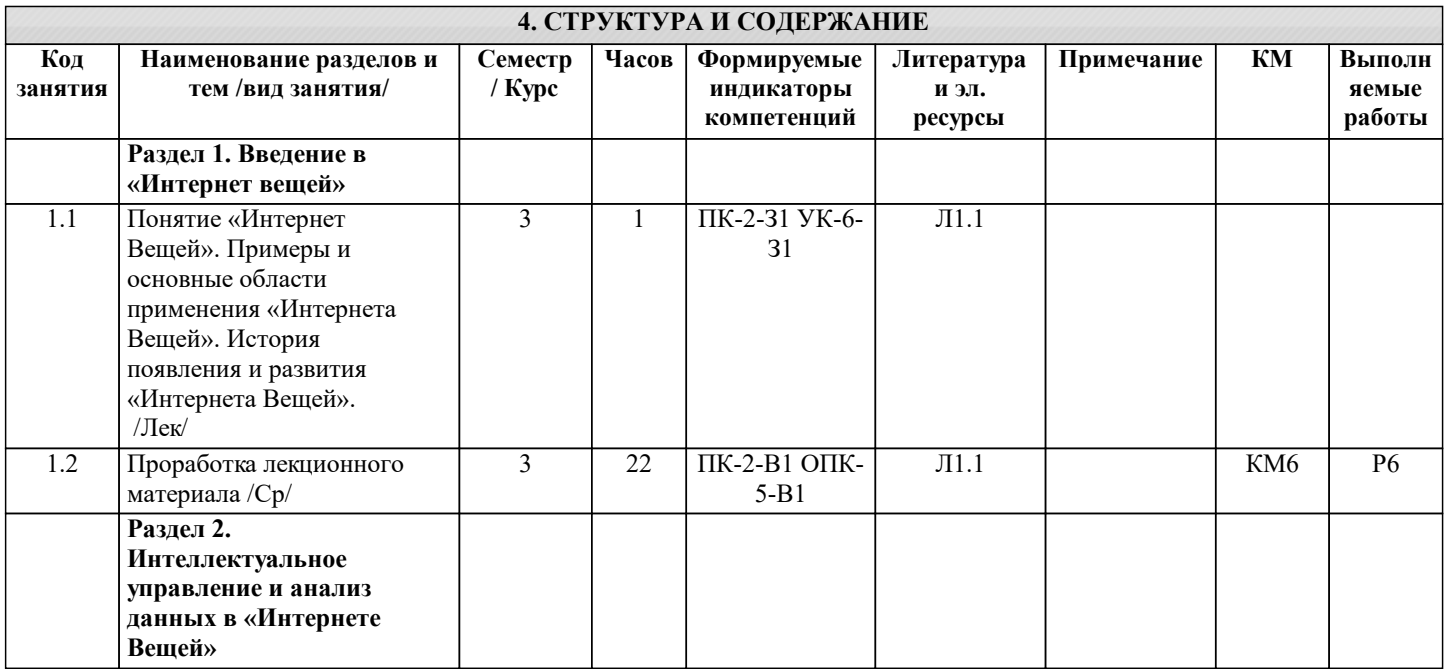

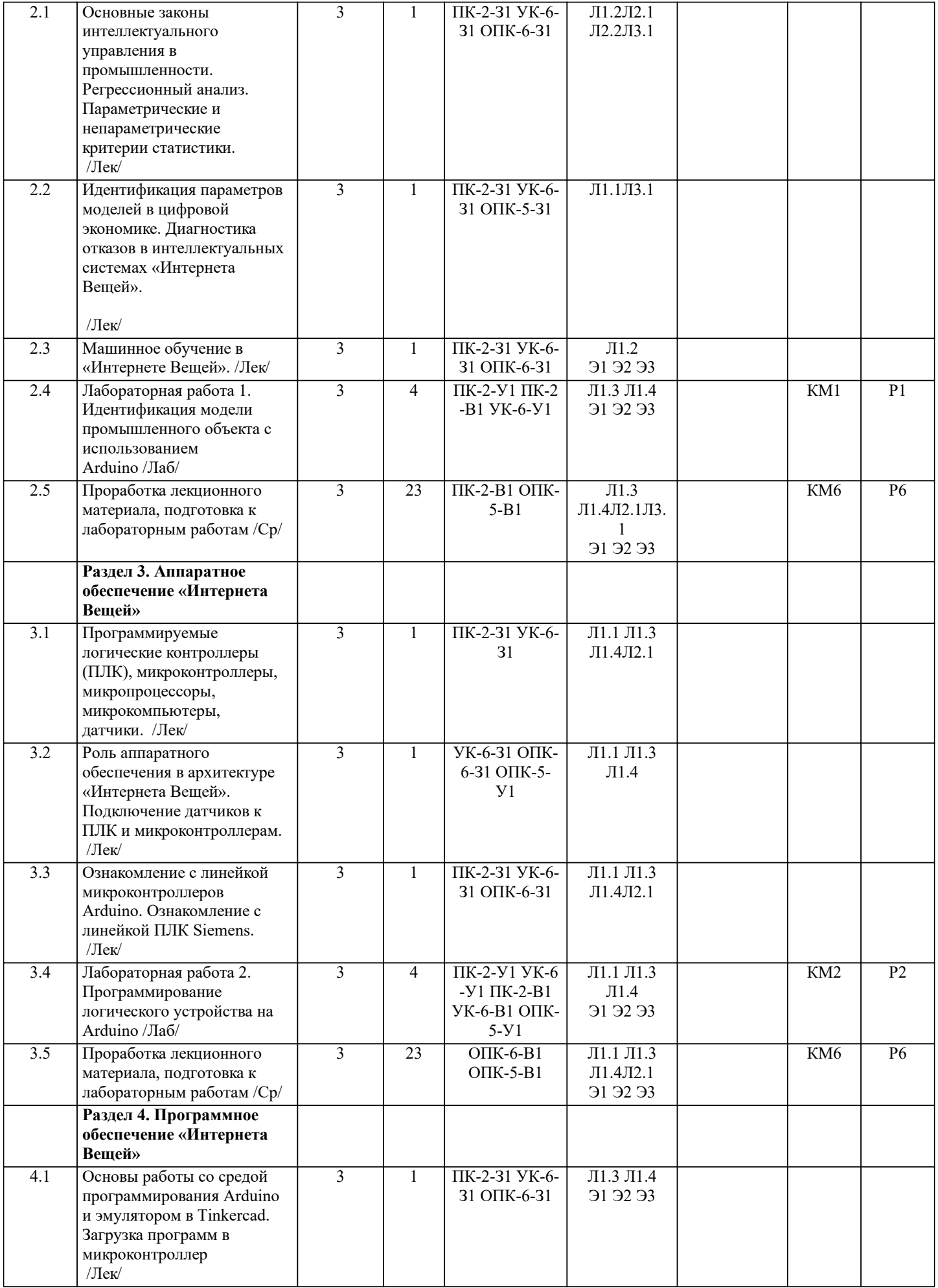

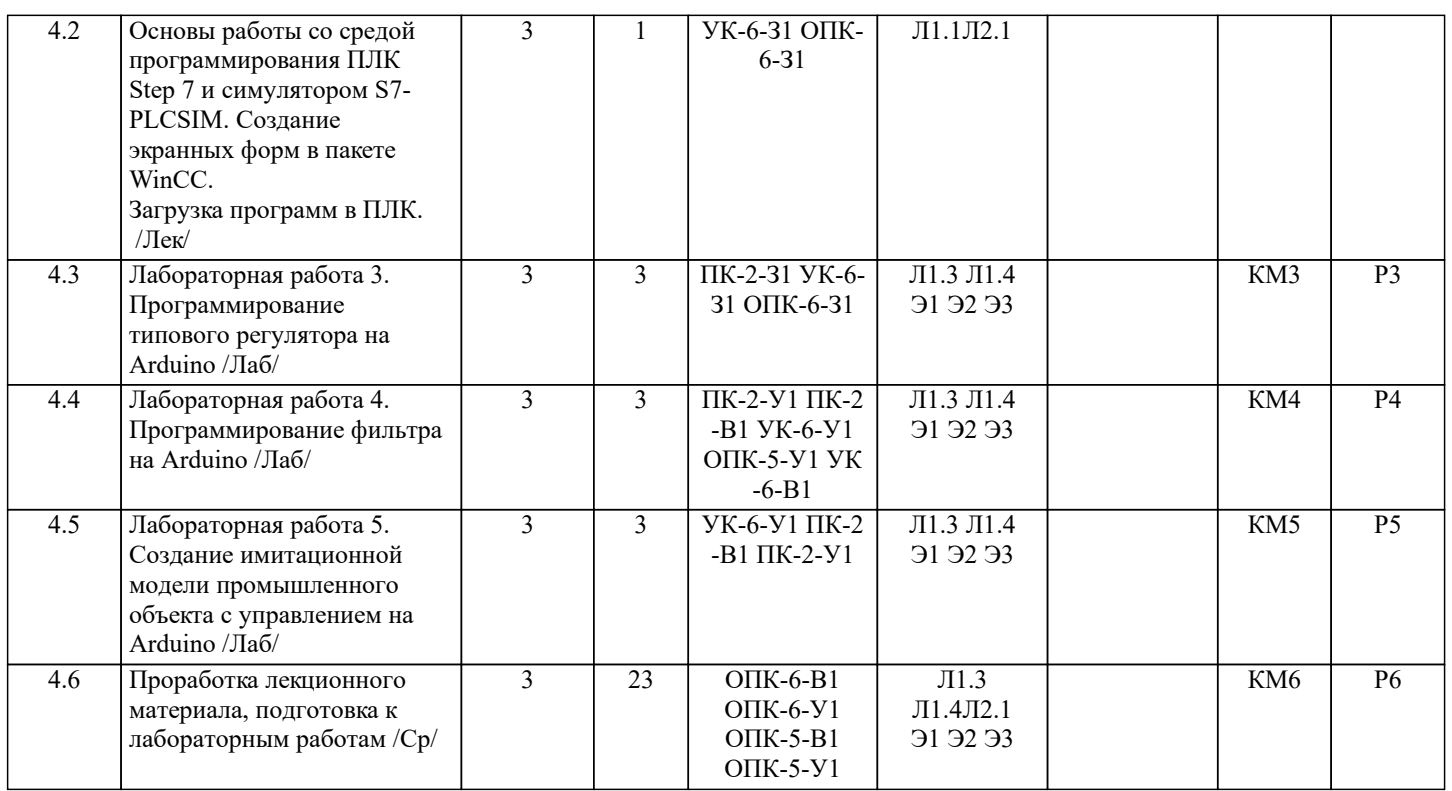

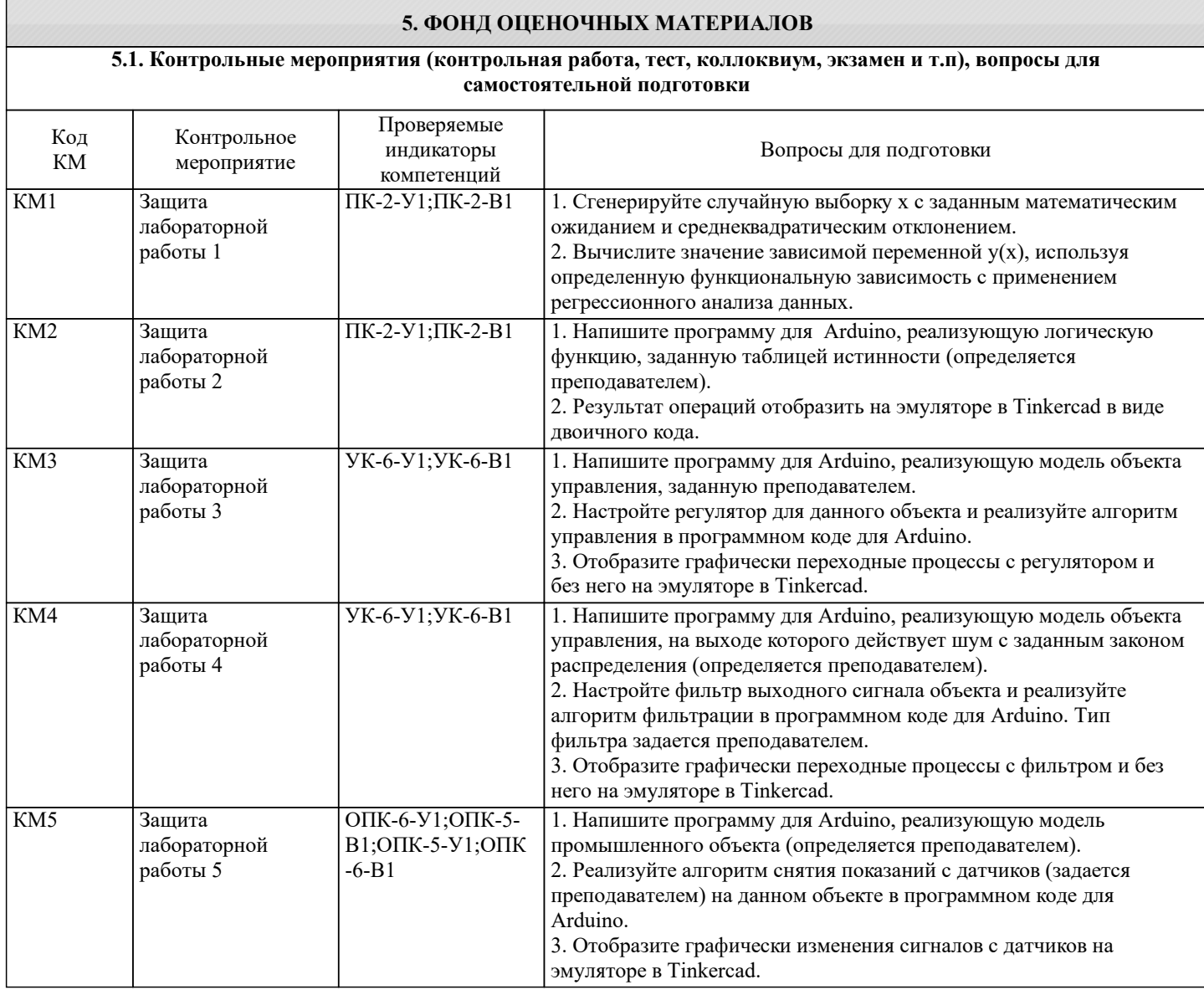

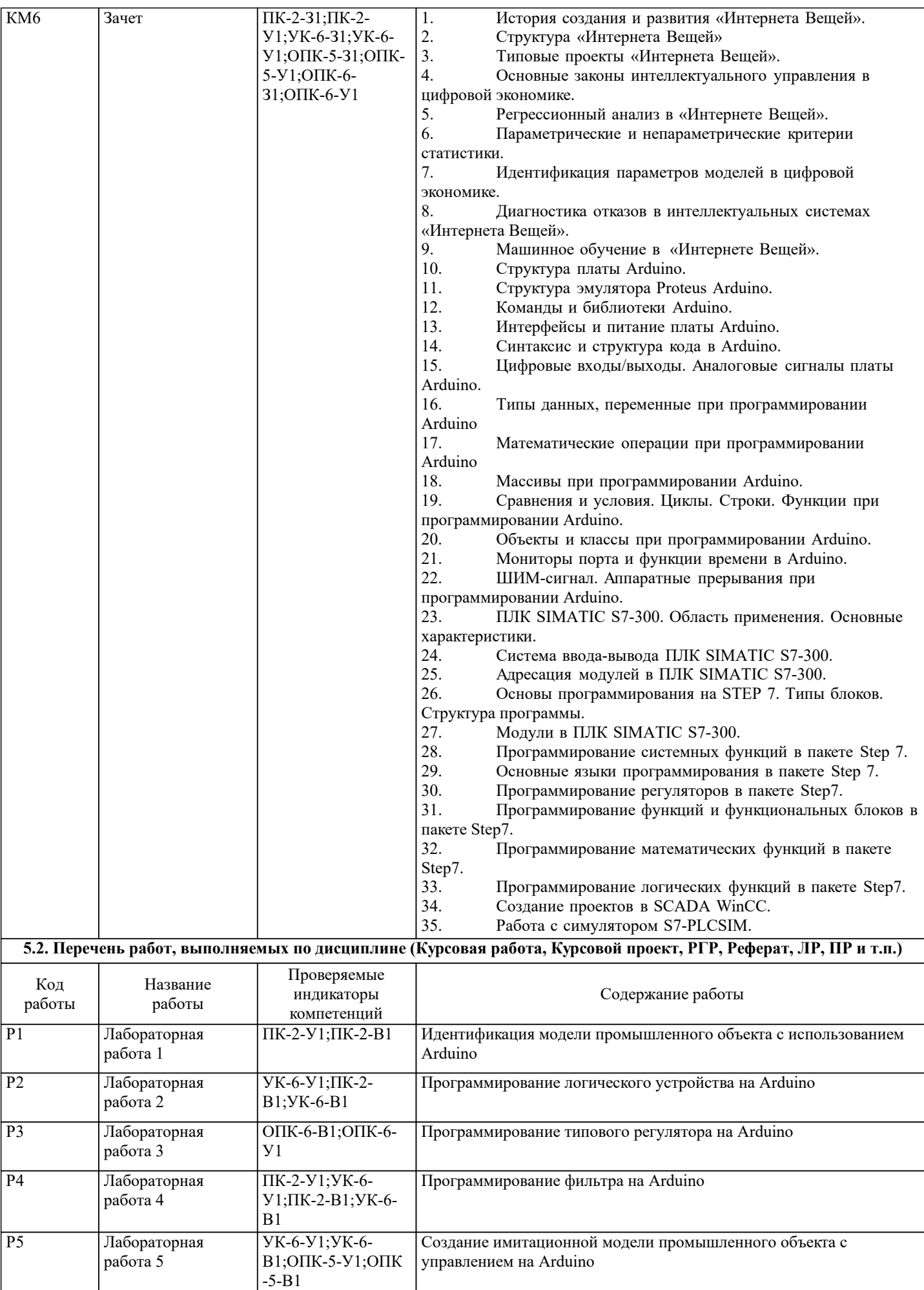

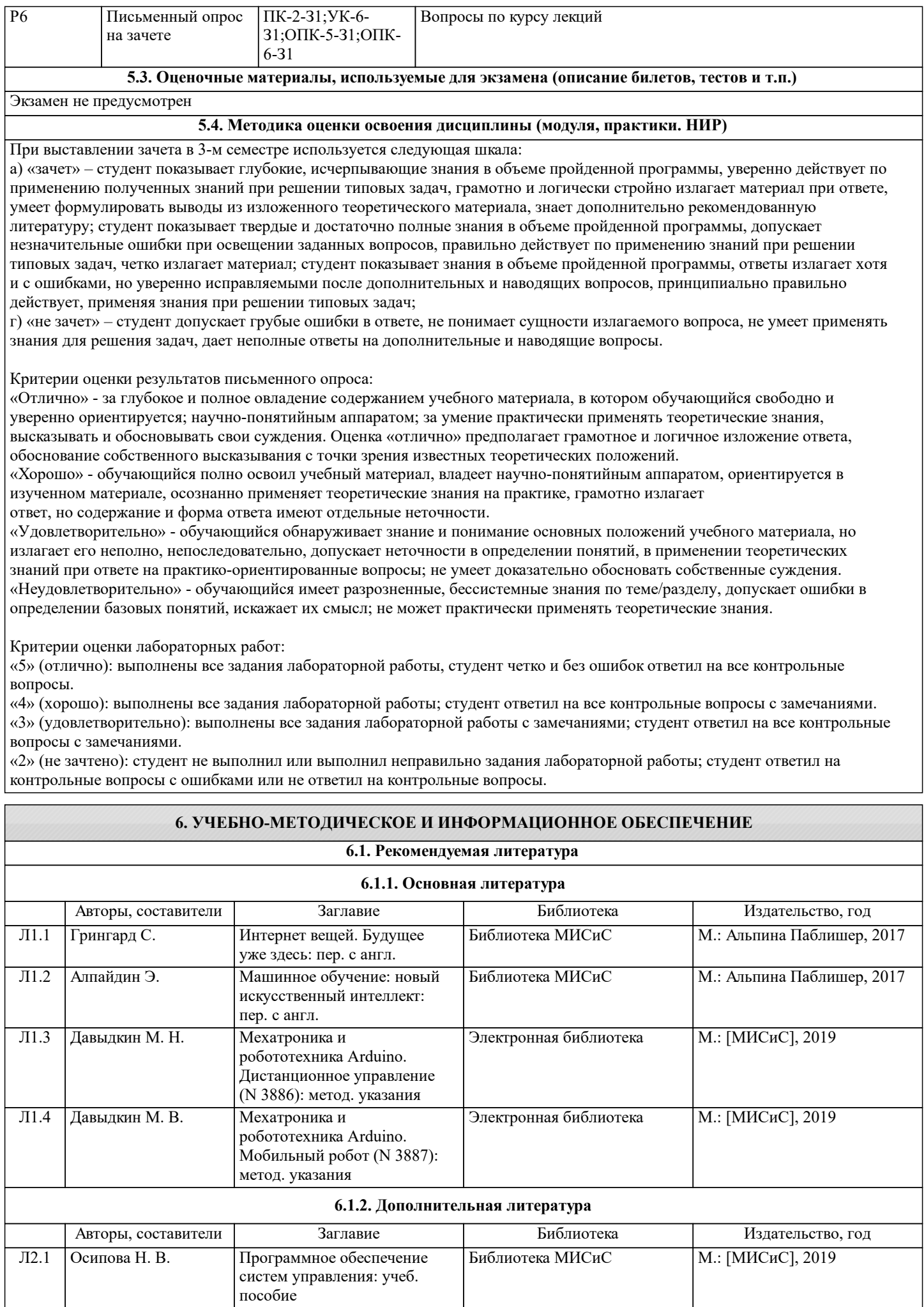

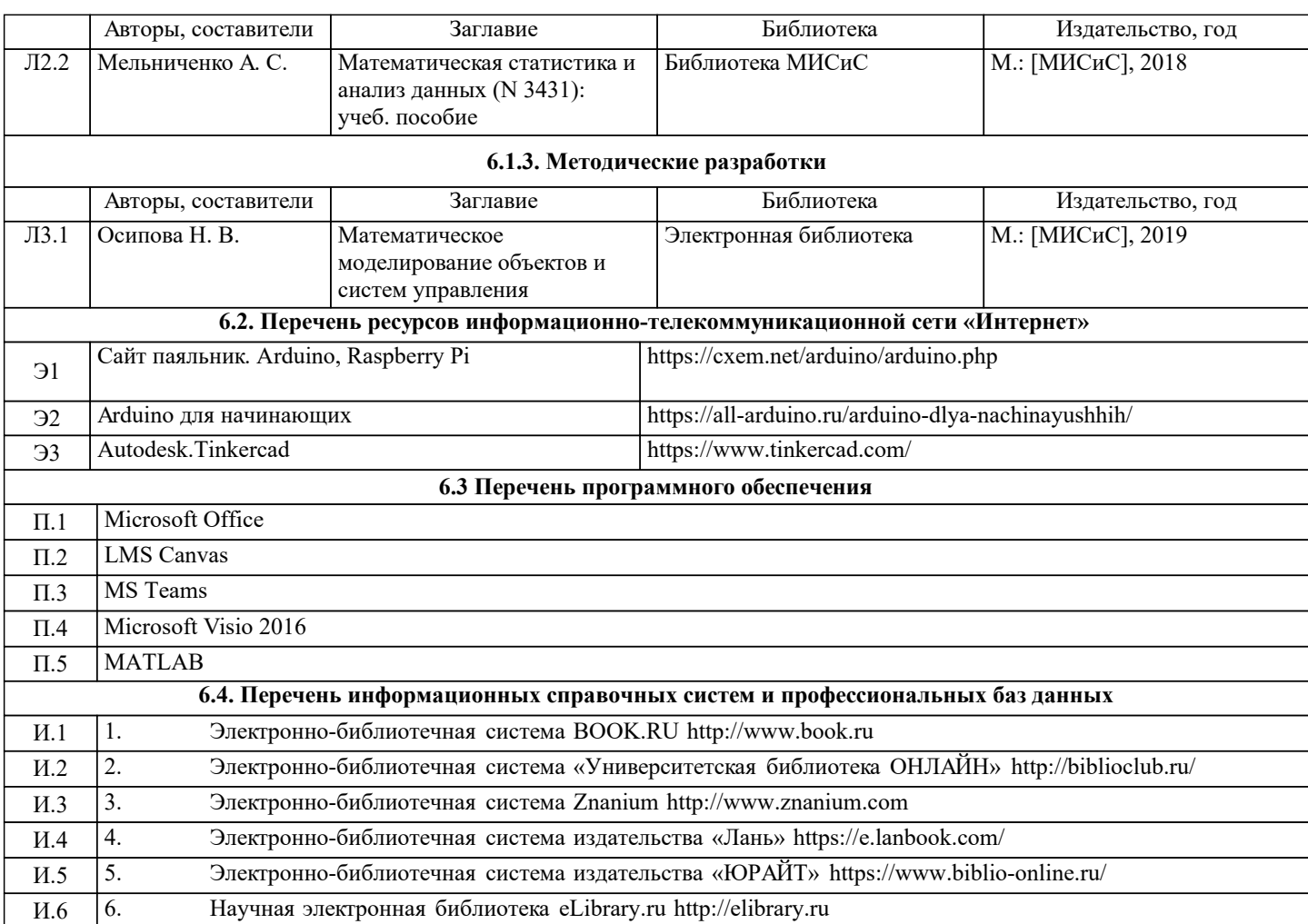

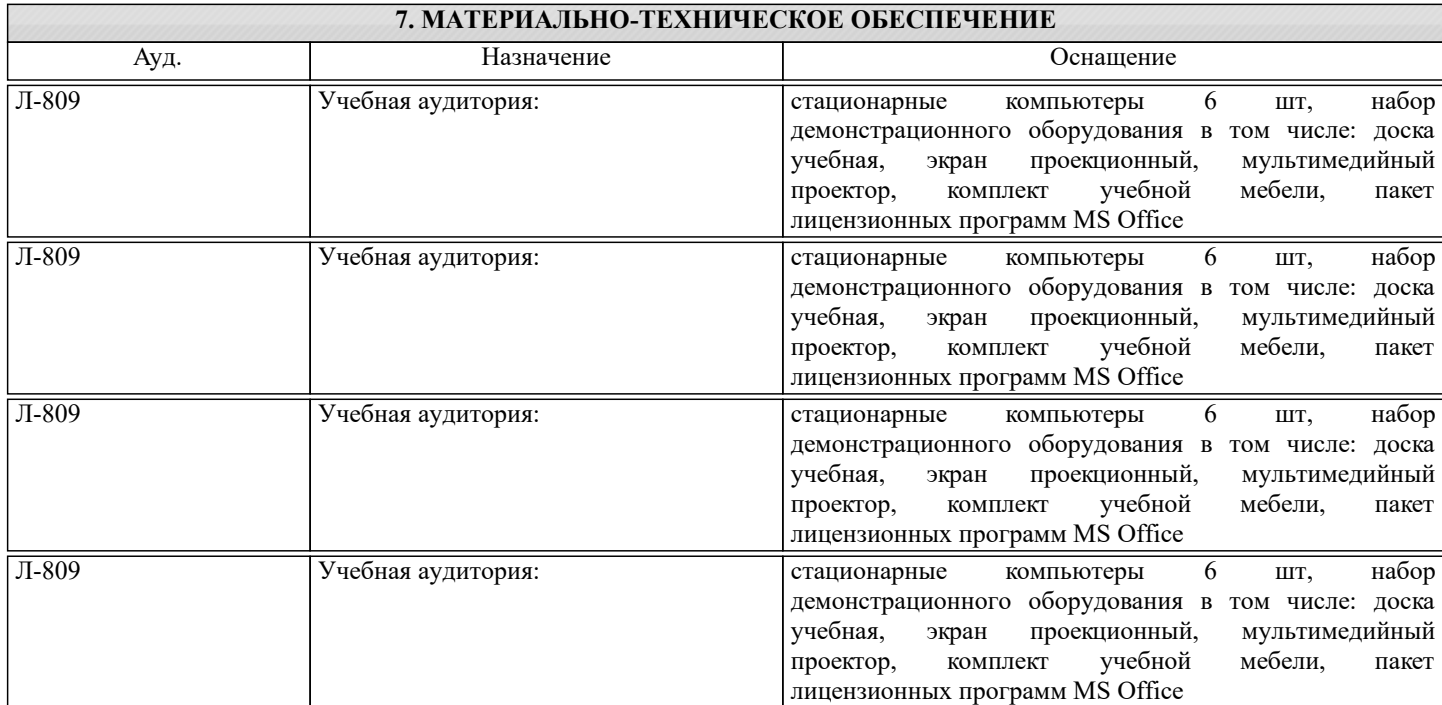

### **8. МЕТОДИЧЕСКИЕ УКАЗАНИЯ ДЛЯ ОБУЧАЮЩИХСЯ**

Самостоятельная работа студентов проходит аудиторно и внеаудиторно. Организации самостоятельной работы служит учебно-тематический план изучения дисциплины. В этом плане указана тематика лекций, лабораторных занятий, вопросы и задания для самостоятельного изучения.